# CS/ENGRD 2110 SPRING 2017

Lecture 3: Fields, getters and setters, constructors, testing http://courses.cs.cornell.edu/cs2110

### CS2110 Announcements

**A1** on course website Thursday morning. **Piazza:** Check course Piazza regularly for announcements. To learn about issues with A1, check pinned A1 FAQs note often! **Take course S/U?**  OK with us. Check with your advisor/major. To get an S, you need to do at least C– work. Do D+ work or less, you get a U. http://cornell.videonote.com/channels/583

Please don't email us about prelim conflicts! We'll tell you at the appropriate time how we handle them.

### Assignment A1

**3** 

Write a class to maintain information about PhDs ---e.g. their advisor(s) and date of PhD.

Objectives in brief:

- $\Box$  Get used to Eclipse and writing a simple Java class
- $\Box$  Learn conventions for Javadoc specs, formatting code (e.g. indentation), class invariants, method preconditions
- □ Learn about and use JUnit testing

Important: READ CAREFULLY, including Step 7, which reviews what the assignment is graded on.

Groups. You can do A1 with 1 other person. FORM YOUR GROUP EARLY! Use Piazza Note  $@5$  to search for partner!

### Recommended time-table for doing A1

**4** 

Start A1 the day before it is due? You may be frustrated, upset, rushed because you can't get the help you need. With 675 students, too many will be trying to get help at the last minute. Not a good educational experience. Instead, use following schedule, which gives you a day or two after each part to get help if you need it:

2 Feb. Spend 20 minutes reading the assignment.

4 Feb. Write and test the Group A methods. This includes writing the Junit test procedure for the group.

5 Feb. Write and test the Group B methods AND the Group C methods.

7 Feb. Write and test the Group D methods.

9 Feb. Do point 7 of the handout: Review the learning objectives and check each of the items given in point 7. Submit on the CMS.

CHECK the pinned A1 note on the Piazza every day.

### Next week's section: Exception Handling

- **<sup>5</sup>**You must read/watch the tutorial BEFORE the recitation: www.cs.cornell.edu/courses/cs2110/2017sp/online/exceptions/ EX1.html
	- Get to it from the Tutorials page of the course website. NOTE THAT THERE ARE SIX WEB PAGES!
	- Bring your laptop to class, ready to answer questions, solve problems. The questions will be on the course website the night before section (Monday evening).
	- During the section, you can talk to neighbors, discuss things, answer questions together. The TA will walk around and help. The TA will give a short presentation on some issue if needed.
	- You will have until a week after the recitation (on a Wednesday night) to submit answers on the CMS.

### Homework (not to be handed in)

**6** 

1. Course website will contain classes Time and TimeTester. The body of the one-parameter constructor is not written. Write it. The one-parameter constructor is not tested in TimeTester. Write a procedure to test it.

2. Visit course website, click on Resources and then on Code Style Guidelines. Study

1. Naming conventions

3.3 Class invariant

4. Code organization

4.1 Placement of field declarations

5. Public/private access modifiers

3. Look at slides for next lecture; bring them to next lecture

### Difference between class and object

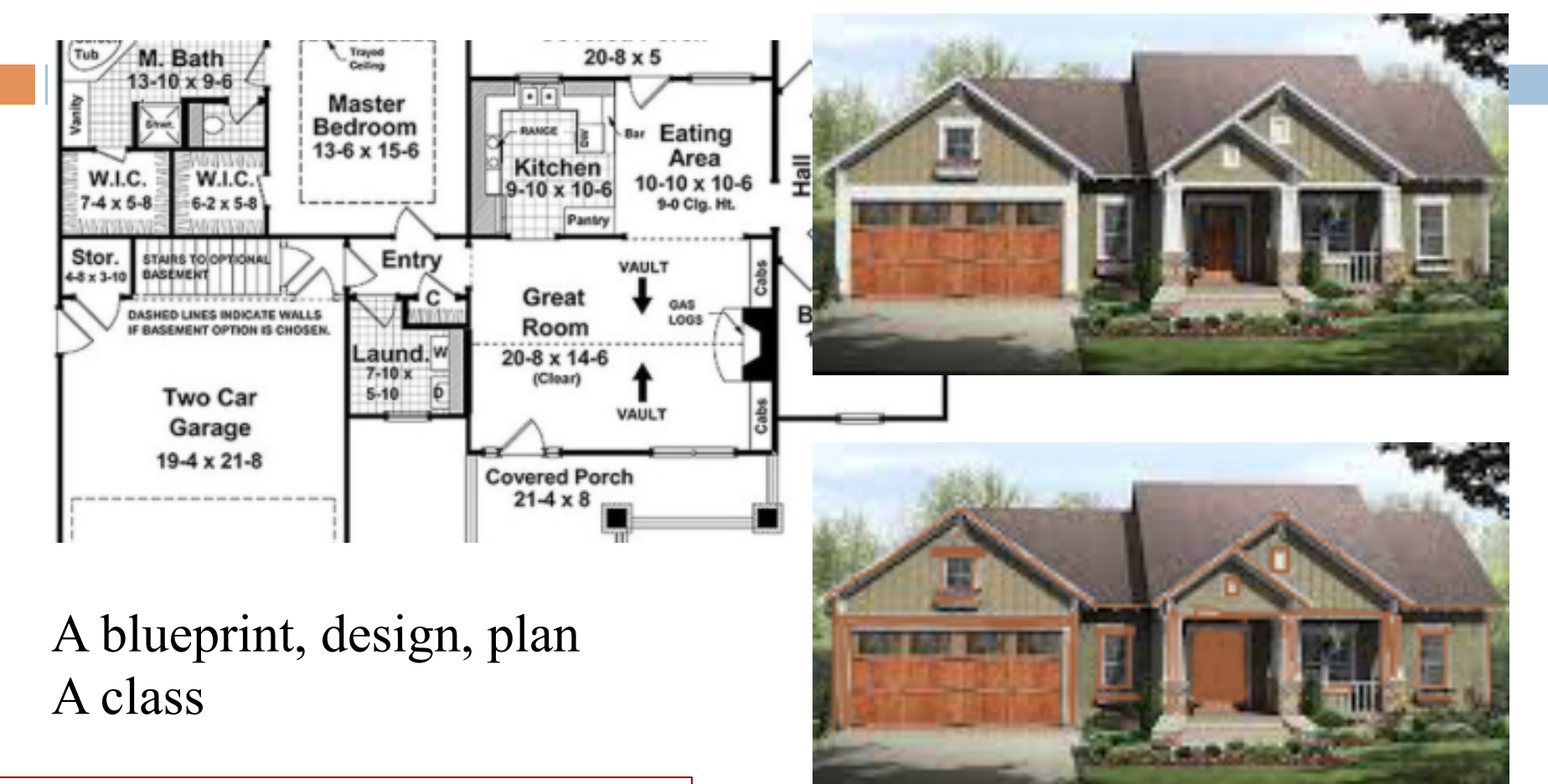

Can create many objects from the same plan (class). Usually, not all exactly the same.

A house built from the blueprint An object

### **Overview**

- $\Box$  An object can contain variables as well as methods. Variable in an object is called a field.
- $\Box$  Declare fields in the class definition. Generally, make fields private so they can't be seen from outside the class.
- $\Box$  May add getter methods (functions) and setter methods (procedures) to allow access to some or all fields.
- Use a new kind of method, the constructor, to initialize fields of a new object during evaluation of a new-expression.
- Create a JUnit Testing Class to save a suite of test cases.

### References to text and JavaSummary.pptx

Declaration of fields: B.5-B.6 slide 12 Getter/setter methods: B.6 slide 13, 14 Constructors: B.17-B.18 slide 15 Class String: A.67-A.73 JUnit Testing Class: none slide 74-80 Overloading method names: B-21 slide 22

### class Time

**10** 

Object contains the time of day in hours and minutes.

Methods in object refer to fields in object.

Could have an array of such objects to list the times at which classes start at Cornell.

With variables t1 and t2 below,

t1.getHour() is 8

t2.getHour() is 9

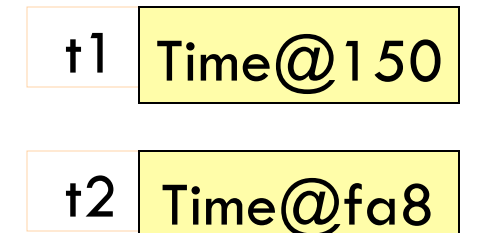

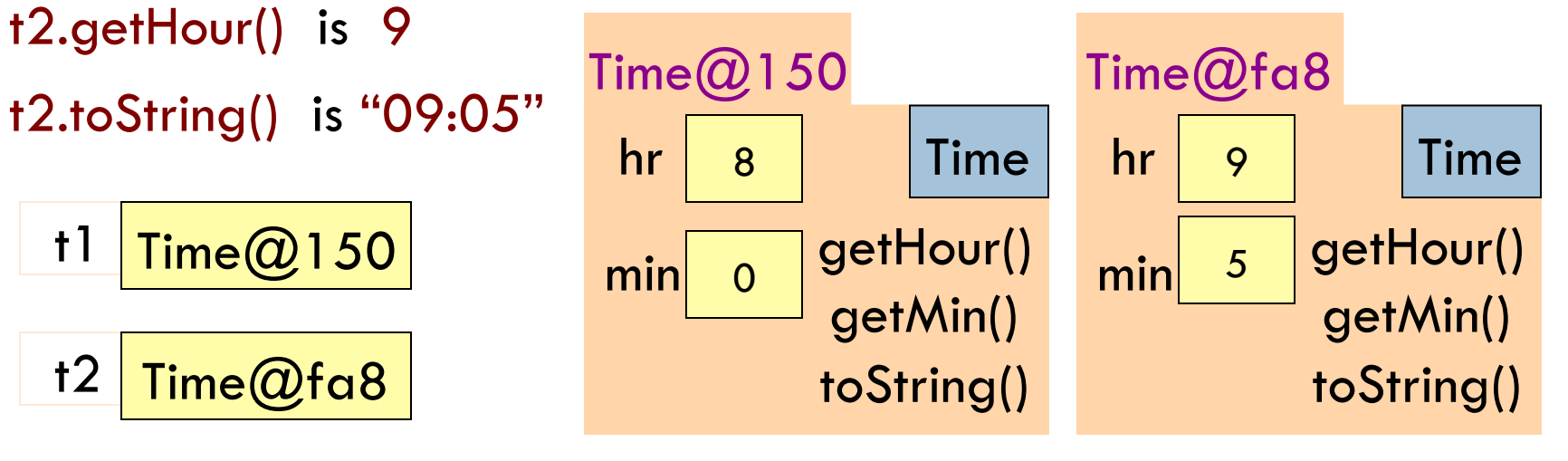

### Class Time

 $\frac{1}{2}$  An instance maintains a time of day  $\frac{*}{2}$ **public class** Time { **private int** hr; //hour of the day, in 0..23 **private int** min; // minute of the hour, in 0..59

Access modifier **private**: can't see field from outside class Software engineering principle: make fields private, unless there is a real reason to make public

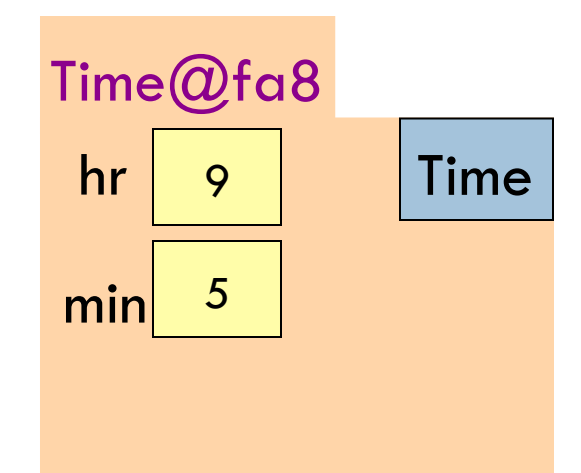

}

### Class invariant

**12** 

}

 $\sqrt{2^{**}}$  An instance maintains a time of day  $\sqrt[*]{2}$ **public class** Time { **private int** hr; // hour of the day, in 0..23 **private int** min; // minute of the hour, in 0..59

#### **Class invariant**:

collection of defs of variables and constraints on them (green stuff)

Software engineering principle: Always write a clear, precise class invariant, which describes all fields.

Call of every method starts with class invariant true and should end with class invariant true.

Frequent reference to class invariant while programming can prevent mistakes.

### Getter methods (functions)

**13** 

```
/** An instance maintains a time of day */public class Time { 
   private int hr; // hour of the day, in 0..23 
   private int min; // minute of the hour, in 0..59
  /** Return hour of the day */- public int getHour() { 
     return hr; 
 }
   /** Return minute of the hour */ 
   public int getMin() { 
     return min; 
 } 
} 
                                                    Time@fa8
                                                     hr | 9 | Time
                                                    min \begin{array}{c} 5 \end{array} getHour()
                                                               getMin() 
                                       Spec goes before method.
                                           It's a Javadoc comment 
                                            —starts with /^{\ast\ast}
```
### A little about type (class) String

**14** 

```
public class Time { 
   private int hr; //hour of the day, in 0..23 
   private int min; // minute of the hour, in 0..59
   /** Return a represention of this time, e.g. 09:05*/ 
   public String toString() { 
    return prepend(hr) + ":" + prepend(min);
 }
   /** Return i with preceding 0, if 
       necessary, to make two chars. */ 
   private String prepend(int i) { 
    if (i > 9 \rightarrow \infty return ''' + i;
     return "0" + i; 
 } 
 … 
                                                             Java: double 
                                                                 quotes for 
                                                             String literals 
                                                                 Java: + is 
                                                                      String 
                                                                catenation 
                                      "helper" function is private, so it 
                                      can't be seen outside class 
                                      Catenate with empty String to 
                                      change any value to a String
```
# Concatenate or catenate?

I never **concatenate** strings; I just **catenate** those little things. Of syllables few, I'm a man through and through. Shorter words? My heart joyfully sings!

### Setter methods (procedures)

**16** 

 $...$ 

```
/** An instance maintains a time of day */ 
public class Time { 
   private int hr; //hour of the day, in 0..23 
   private int min; // minute of the hour, in 0..59
```
No way to store value in a field! We can add a "setter method"

```
} 
                                           Time@fa8
                                                hr | 9 | Time
                                               min 5 getHour()
                                                         getMin() 
                                                        toString() 
  /** Change this object's hour to h */public void setHour(int h) { 
      hr = h;
  } 
         setHour(int) is now in the object setHour(int)
```
### Setter methods (procedures)

 $/**$  An instance maintains a time of day  $*/$ **public class** Time { **private int** hr; //hour of day, in 0..23 **private int** min; // minute of hour, in 0.59

 … /\*\* Change this object's hour to h \*/ **public void** setHour(**int** h) {  $hr = h$ ;

Time@fa8  $hr | 9 |$  Time  $min$  5 getHour() getMin() setHour(int) toString()

Do not say "set field hr to h" User does not know there is a field. All user knows is that Time maintains hours and minutes. Later, we show an implementation that doesn't have field h but "behavior" is the same

}

}

### Test using a JUnit testing class

}

In Eclipse, use menu item File  $\rightarrow$  New  $\rightarrow$  JUnit Test Case to create a class that looks like this:

```
import static org.junit.Assert.*; 
import org.junit.Test;
```
**public class** TimeTester { @Test **public void** test() { fail("Not yet implemented"); }

Select TimeTester in Package Explorer.

```
Use menu item Run \rightarrow Run.
```
Procedure test is called, and the call fail(…) causes execution to fail:

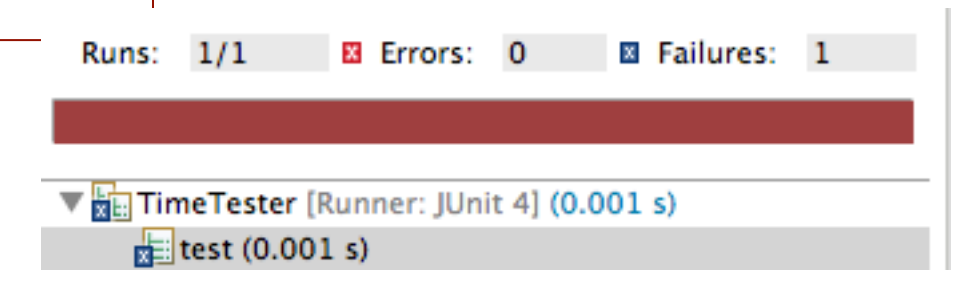

### Test using a JUnit testing class

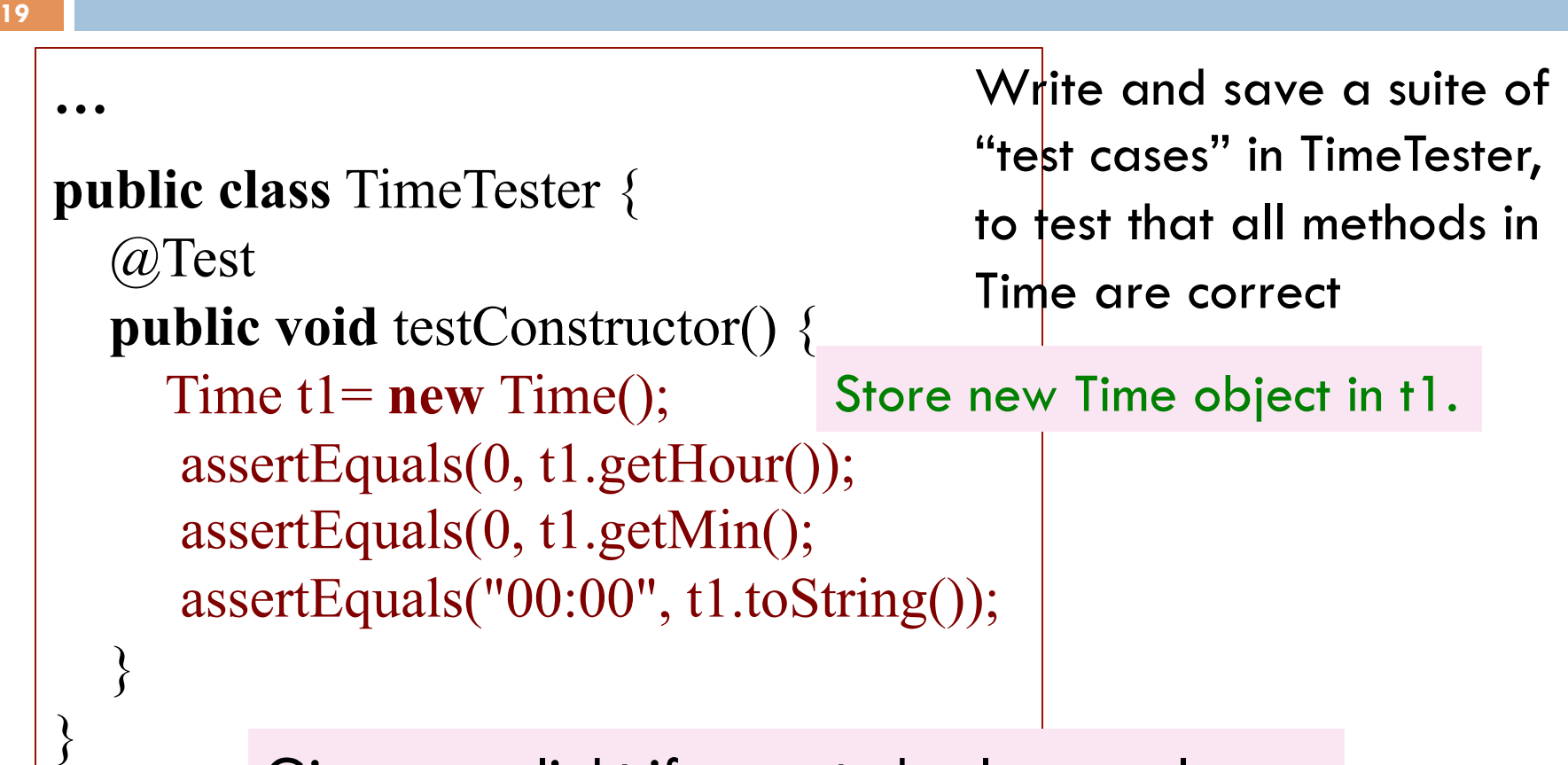

Give green light if expected value equals computed value, red light if not: assertEquals(expected value, computed value);

### Test setter method in JUnit testing class

…

}

### **public class** TimeTester {

```
 @Test 
   public void testSetters() { 
     Time t = new Time);
      t1.setHour(21); 
      assertEquals(21, t1.getHour()); 
 }
```
TimeTester can have several test methods, each preceded by @Test.

All are called when menu item Run $\rightarrow$  Run is selected

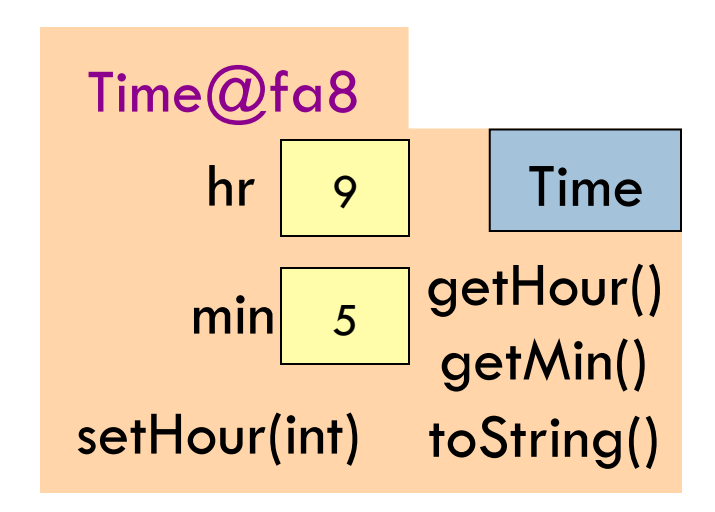

### Constructors —new kind of method

**public class** C { **private int** a; **private int** b; **private int** c; **private int** d; **private int** e; }

**21** 

C has lots of fields. Initializing an object can be a pain —assuming there are suitable setter methods

Easier way to initialize the fields, in the new-expression itself. Use:

C var= **new** C(); var.setA(2); var.setB(20); var.setC(35); var.setD $(-15)$ ; var.setE(150);

C var= **new** C(2, 20, 35, -15, 150);

But first, must write a new method called a constructor

### Constructors —new kind of method

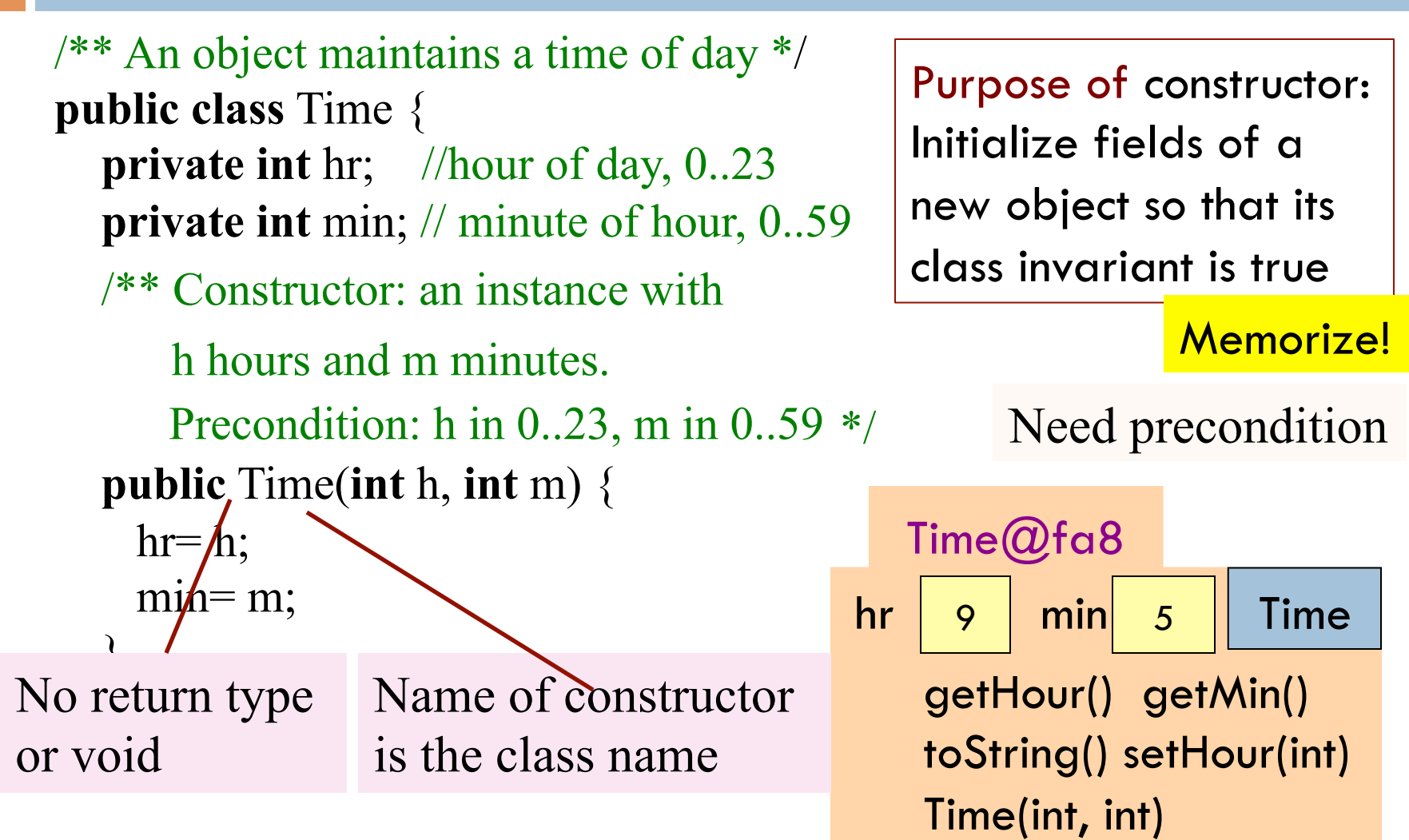

### Revisit the new-expression

Syntax of new-expression: **new** <constructor-call>

Example: **new** Time(9, 5)

Evaluation of new-expression:

Time@fa8

1. Create a new object of class, with default values in fields

- 2. Execute the constructor-call
- 3. Give as value of the expression the name of the new object

If you do not declare a constructor, Java puts in this one: **public**  $\langle$  class-name $\rangle$  () { }

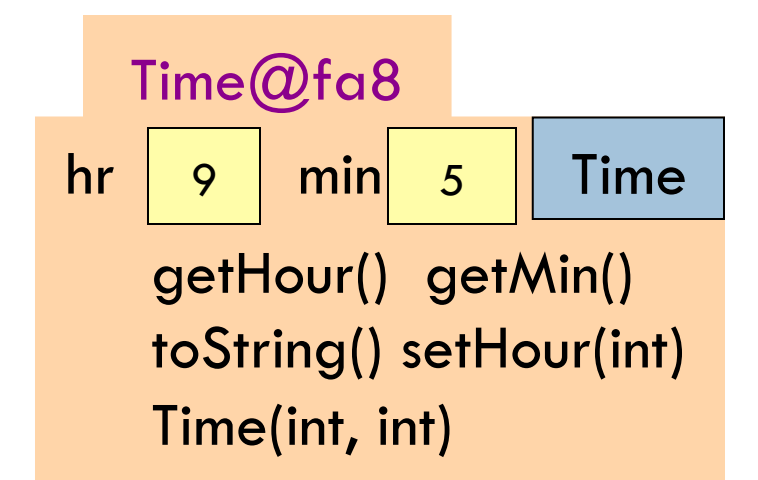

### How to test a constructor

**24** 

}

Create an object using the constructor. Then check that all fields are properly initialized —even those that are not given values in the constructor call

```
public class TimeTester { 
   @Test 
   public void testConstructor1() { 
     Time t = new Time(9, 5); assertEquals(9, t1.getHour()); 
      assertEquals(5, t1.getMin(); 
 } 
 …
```
Note: This also checks the getter methods! No need to check them separately.

But, main purpose: check constructor

## A second constructor

/\*\* An object maintains a time of day \*/ **public class** Time { **private int** hr; //hour of day, 0..23 **private int** min; // minute of hour, 0..59 /\*\* Constructor: an instance with m minutes. Precondition: m in  $0.023*60+59$  \*/ **public** Time(**int** m) { hr= m/60; min= m%60; ??? What do we put here ??? } … **new** Time(9, 5) **new** Time(125)

Time is overloaded: 2 constructors! Have different parameter types. Constructor call determines which one is called

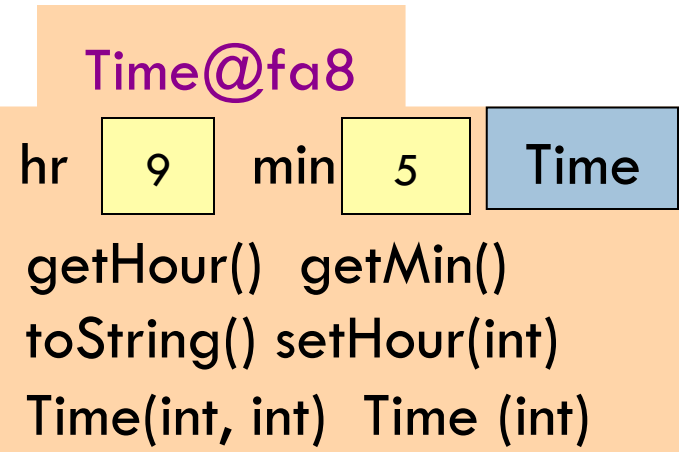

### Generate javadoc

**26** 

- $\Box$  With project selected in Package explorer, use menu item Project -> Generate javadoc
- $\Box$  In Package Explorer, click on the project -> doc -> index.html
- $\Box$  You get a pane with an API like specification of class Time, in which javadoc comments (start with  $/**)$  have been extracted!
- $\Box$  That is how the API specs were created.

### Method specs should not mention fields

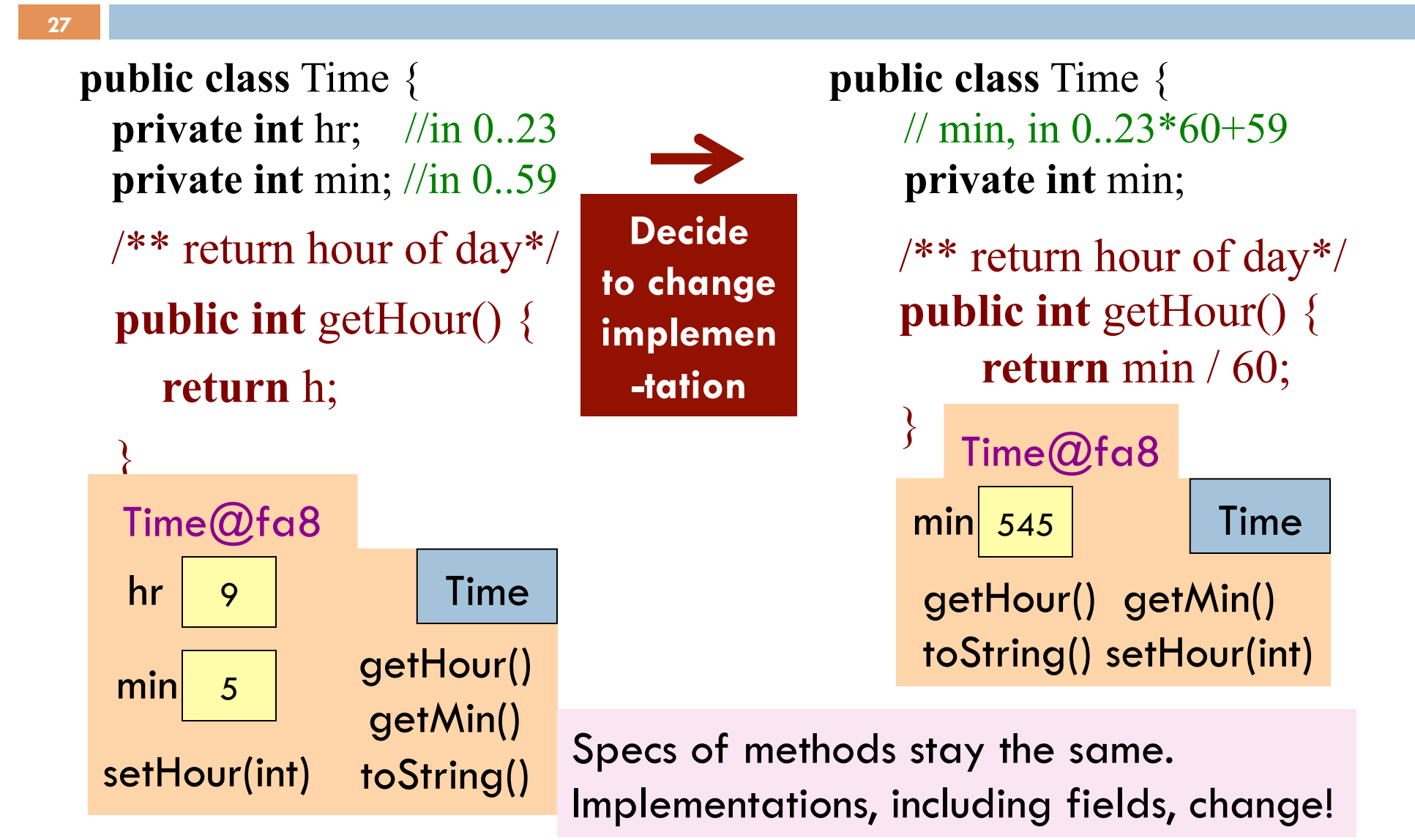